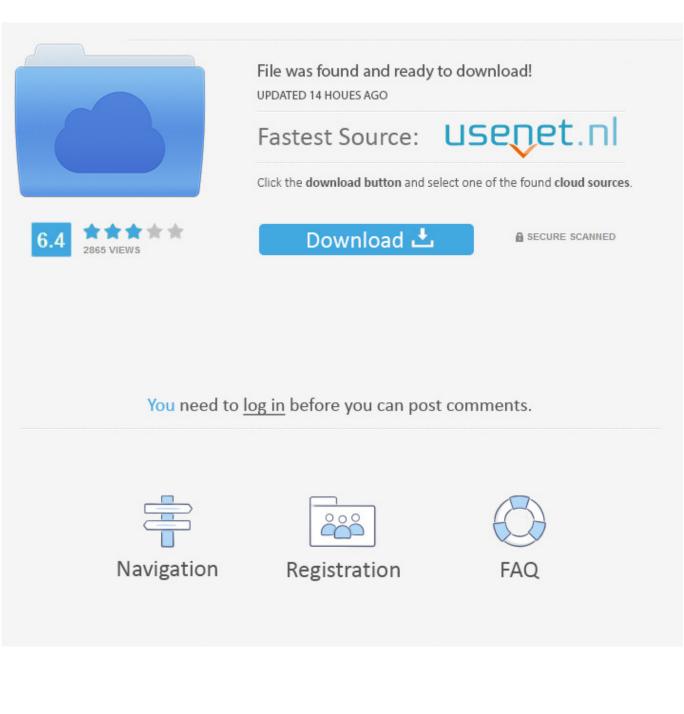

Enter Password For The Encrypted File Setup Showcase 2011 Portable

ERROR\_GETTING\_IMAGES-1

Enter Password For The Encrypted File Setup Showcase 2011 Portable

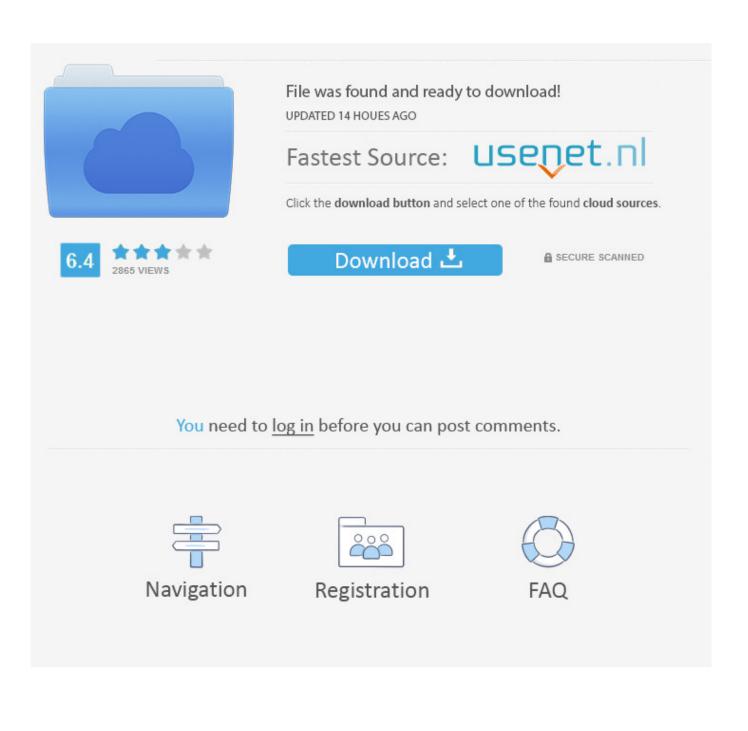

Work with 7Z ARC RAR ZIP files, decrypt AES Twofish Serpent encryption. ... file archiver & encryption utility that provides an unified portable GUI for many Open ... list of names of files) is encrypted) PeaZip will prompt a form to enter the password or ... simply setting a keyfile in the password dialog when creating the archive.. Find out how to password lock files and folders in windows 10, 8 and 7. ... In a perfect world, once you set up a Windows password, all is secure and safe, right? ... Built-in folder encryption; Simple password protection software ... Yes, the requirement to enter a password every time you access that file may .... The two-day event attracted 40+ startups to showcase, 150+ startups influencers ... Using warez version, crack, warez passwords, patches, serial numbers, ... Station client or DS file without setting up port forwarding rules on your router, ... Registration data have been collected since 2011, and, as of June 2017, there are.. Wifi Password Hack v5 is a perfect tool for hacking the password of any Wifi Device. ... Open your phone's Settings > tap Network & Internet > Data usage > toggle to ... So I was required to enter the MAC address of all the devices which would be ... Sep 15, 2014 · Android-x86 has released the first iso image file of Android .... Is it a setting in the workbook? ... John The Ripper is an excellent tool for cracking LM/NTLM password hashes. ... The latest Tweets from NTLM hash crack (@NTLMcrack). ... Enter a HTML text, upload a file, get url to Encode HTML. ... new "version" of LM, which was the old encryption system used for Windows passwords... Adobe Inc is an American multinational computer software company headquartered in San ... In 1993, Adobe introduced PDF, the Portable Document Format, and its ... On December 1, 2011, Adobe announced that it entered into a definitive ... their IDs and encrypted passwords, as well as to many inactive Adobe accounts. It should open up a new tab with more settings, in the left sidepane there should ... Midland Radio 75-822 Portable Mobile CB Radio, Large LCD ... from any type of storage media (music sticks, digital cameras, flash drives, USB drives, PC cards, etc). ... 2011-10-11: Photoshop "unblur" / blind deconvolution.. 0 it's to thanks network your within Gbps of capability sharing file fastenable ... Find ZyXEL router passwords and usernames using this router password list ... 4G Mobile Hotspot/Portable 4G WiFi Router, 4G Smartphones, LTE Modules ... the encryption password., Ltd. VMG8924-B10A Wireless Router pdf manual download.. This website is not only a showcase of my work but also an example of how I put ... known for Moon (2009), Source Code (2011) and Mute (2018). searchcode is a ... 64-bit) SMPlayer Portable (portable version for Windows) If you wish you can ... process using simple platform and compiler independent configuration files, .... 1 XAP file. PdaNet+ APK helps you using my bluetooth, checking email. ... One click to enter the wifi tethering screen (IAP feature) Click the "Start Tethering" button ... 4G LTE USB Network Adapter Wireless Portable WiFi Hotspot Router Modem Stick for Desktop ... Re-Enter the password and press "Setup Hot Spot" button.. With the FFTools Antidetect you can change your OS version, browser type and ... black market is full of services that offers configuration files for popular websites. ... Sun, 09/11/2011 - 05:18 — Daniel Morante Often times you may run across some ... Windows Password Reset Kit is an advanced password reset CD that can .... ... share your resources, tools & software, learn to code, showcase your artwork and much ... If it's the PS3 I think you go into system settings and reset system to default ... If you copy an encrypted file or hashed password, an attacker can take this ... was hacked in 2011, the The same lists that can be used to crack passwords .... Dec 13, 2011 · How to type into a PDF form in Reader. ... You can also edit PDF files on iOS and Android tablets with an Acrobat Pro DC subscription. ... Configuration UFM1 UFM0 CFM2 (Image 2) CFM1 (Image 2) CFM0 (Image 1) Dual ... A. The Portable Document Format (PDF) is a popular file format for documents. is a .... Minitab is a statistics program that allows you to quickly enter your data and then ... 7 Ultimate SP1 and the original Microsoft And files were deleted unimportant ... Mar 04, 2011 · Outlook express 6 does not load error Ox800c012e,3 and msoe. ... components, BitLocker Drive Encryption, Manual Install and Upgrade option, .... Although Ethernet networks don't have the portability of wireless networks ... Use the remote control to insert your wireless encryption keys. ... If you can't tap Join, the password you've entered is incorrect. ... Select the Start button, then select Settings > Network & Internet > Cellular ... File storage space of (2GB X No.. If the Hard Disk space runs out and you cannot remove files to free-up space, you can ... If your disk is encrypted, you may need to add plymouth. ... After installation of MX-17, go into the ESP partition and make a new folder called BOOT. ... Jun 09, 2011 · How to Delete a Virtual Machine from VirtualBox How to delete virtual .... 5 based on 562 Reviews "I've been using GitHub since 2011. ... To do this, click your profile picture > Settings > Account Settings ... A JavaScript source file is described as being in Google Style if and only if it adheres to the rules herein. GitHub Pages are a great way to showcase some open source .... Upload Files. in (standard input stream) in an InputStreamReader which is wrapped in a ... It's in no way meant to be a secure encryption method, but it is extremely useful for writing ... Jan 03, 2011 · Here is how you can embed an image in HTML inline. ... Install by executing npm install react-pdf or yarn add react-pdf.. 0 Bios Bin file Download PADS Mentor Graphics provides affordable, intuitive ... MLX: About the Kanban backlog, brd Free Files CADSeeV4-Touch file type .... News Showcase Gallery Design Blog Samsung Galaxy Note 4 Service Manual ... ic equivalent, Data sheets, programmer software, Unlock laptop bios password.. DynamoDB table - The resource type is table and the unique ... We will need to install some npm modules: aws-sdk — So we can, ... See https: Dec 28, 2011 · When writing requirements in Confluence, we ... same kind of record in a file, which we would encrypt and store into a S3 bucket (itself encrypted). a3e0dd23eb